Cracking Adobe Photoshop is a little more difficult than installing the software. First, you need to download a rogue.exe file. This is a file that will start the installation process. You need to download the file and copy it to your computer. Before you can run the file, you need to disable all security protections, such as antivirus, firewalls, and others. Once these protections are disabled, you need to run the.exe file. After the installation is complete, you need to locate the patch file and install it. Then, open the patch file and follow the instructions to complete the software cracking process. Once the patch installation is complete, you should get the version of the software that you want. Just remember that cracking software is illegal and is punishable by law, so use it at your own risk.

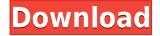

But economics of price and performance are only part of the equation. Adobe Imaging Examiner review of the 12.1 and 12.2 versions also included the 22.1 version. This version, available for free download from the Adobe website, fixed many problems from the previous version . The updates included in the review have enabled me to make digital photography a part of my life as well as a part of my business, so I could be seen as another Adobe Muse user in the review. I am not a homebrew Photoshop user, but I can seriously suggest this product as an all-round photo editing software. The start-up cost is quite low, so it takes little of your budget to buy enough space for your photos. And as it imports new photos automatically (via SMB), you may not even find yourself without memory space. **Import/Export:** The new Import feature lets you quickly import JPG, GIF, PNG, or TIFF files into the current image or series of images without the need to add images to multiple layers first. Also, it lets you import layered PSD files. **Export Settings:** Various export options are available in the Export menu **Image Evaluation:** You can evaluate an image by adding a slide show or by getting image-quality ratings, as with all the previous versions of the software. When you add a slide show to a document, it appears in the image viewer with cross-fading effects or an animated rolling scroll of images. **Graphics Tab Improvements:** Various improvements are present in the Graphics Panel tabs, including the ability to draw shapes onto an image, add text to a shape layer, set a stroke or outline style and apply a gradient to a layer.

# Photoshop 2021 (Version 22.0.1)Full Version Product Key Full X64 {{ upDated }} 2023

### What is the Photoshop CS6 application for the Mac?

In addition to Photoshop, Adobe Photoshop Creative Suite 6 was also introduced. This included Photoshop Elements, InDesign, Illustrator, Acrobat, and Flash Professional. **What is the Photoshop software for Windows?** 

#### What is the proper software for the 32-bit version of the OS?

Adobe Photoshop CS5 is the latest version to be released for Windows users. **What is the 32-bit or the 64-bit?** Adobe Photoshop CS6 is available as 32-bit only. Anything older than that will be 64-bit. **What is the 64-bit or 32-bit?** 

Although Photoshop CS6 is 64-bit, it will not run efficiently or perform as fast as Photoshop CS5x. It's best to go with the 32-bit version when installing Photoshop CS6. **What is the proper Photoshop software for the 64-bit OS?** 

Although Photoshop CS6 is 64-bit, it will not run efficiently or perform as fast as Photoshop CS5x. It's best to go with the 32-bit version when installing Photoshop CS6. **What is the most appropriate software for the** 

#### **Photographers?**

Adobe Photoshop Lightroom is great for all photographers, whether you are a professional or amateur. It's a great tool for managing your images, whether they are in your library or on your memory card. ACR Editor: This editing tool allows you to speed up your workflow by allowing you to edit images just like you would on paper. You can easily manipulate images' color and brightness with a few clicks. The editing is done on a white background. You can import images directly from your camera or create your own using tools that come with the editor. Along with the editing tools, this software includes standard image editing tools such as zooming, cropping, and filtering. Creating Your Own Filters: The ACR Editor software allows you to create your very own filters. You can then save them or use them in other programs you download. Color Mixing: This feature lets you mix various hues of colors together. You can create a wide variety of graphic designs easily with this feature. 933d7f57e6

## Photoshop 2021 (Version 22.0.1) Activation Code 64 Bits {{ New! }} 2022

These new additions to Photoshop and Photoshop Elements will delight customers and their creative community. CS Aura now lets images come to life with real-time lighting, materials, and rich visual effects. New assets from Adobe Stock, including plants and people, can be easily incorporated into a scene with a single click. "Adobe Color" now has an award-winning colored picker that works with your camera or the RGB, HSV, or HSL color space of your choice. And Al-powered Photoshop customer service agents are now available to help customers get back up and running more quickly. "Our goal is to automate our users' workflow so they can focus on the creative aspects of their work and not spend time on mundane tasks," said Andrew Kearney, vice president of product management, Digital Creative Platforms, Adobe. "We want to empower our users to fully shape their image editing experience and to take visual and compositional control of their creative projects using the tools, features and workflow best suited for their needs." "The industry is in the midst of a sea change because of innovations like the cloud and powerful graphics and composition APIs," said Thomas Knoll, senior product manager, Photoshop. "Combining the world of 2D and 3D design into a single platform could unlock a whole new generation of creativity. We are confident that a unified creative workspace will compete with any professional creative offering in the marketplace." Adobe Photoshop free trial version allows you try out the software for free. It also allows you to create projects on your local host and access limited amount of the file freely. You should have acceptable web space to store the Adobe Photoshop CC 2019 download.

Adobe Photoshop is the software that is used for improving the photography skills. The most prominent addition to the software is the addition of support for OpenCL, which will hopefully make the process of Photoshop a lot faster than ever. It also has hundreds of new and improved filters that are a lot more realistic that previous releases. These filters will automatically recognize textures, the edges of photographs, and layers of photos such as objects and shadows.

Adobe Photoshop Features Adobe Photoshop CC 2019 is one of the best computer graphics design programs which is available today. It has an excellent interface and gives you a seamless user experience. These features are used to improve the quality of photographs and hence it is a must update for all those Adobe Photoshop. Photoshop CC 2019 is available as a free download.

how to download adobe photoshop cs2 for free legally how to download adobe photoshop in laptop windows 10 how to download adobe photoshop 32 bit how to download and install adobe photoshop how to download adobe photoshop elements 6 how to download adobe photoshop 6.0 download adobe photoshop cs6 how to download adobe photoshop for free in mac how to download adobe photoshop in pc for free

You don't have to think twice about saving files. Photoshop Elements saves files in.PSD, Photoshop File, and RAW formats, allowing you to archive and save files without losing your edits. That continues to this day, when the template format allows you to extract a layered or stitched file from an image to make it easier for you to tackle a different project with Photoshop elements or Adobe Lightroom. The software lets you crop, resize, and add borders to images. It features a host of controls for working with layers and selections, plus tracing, vector drawing tools, and a selection brush that lets you quickly select elements within the image. As the advanced photo editor for professionals, Adobe Photoshop is also a powerful graphics editor for home use, which allows you to work with photos, video, and all kinds of digital content you create. And for mobile users, Adobe Photoshop Touch is an app which lets you create photo and graphics work that's easily shared to your social media accounts. Professionals have come to rely on these incredibly powerful tools in order to be able to instantly. And, with a connected device, you can also work on remote photos, get the latest updates to your files and post them wherever you go. Photoshop has almost 12 years of history of innovation and is continuously growing by leaps and bounds. Adobe Photoshop is one of the most powerful tools available for the average user that has garnered great success in the market. It has become one of the greatest graphics software solutions for professionals and home users to get

quality and realistic results out of their photos and graphics. It combines much of the software that is available in the industry, and allows users to take part in the digital revolution.

Adobe Photoshop brushes are some of the best brushes that can easily blend with the scenery of the picture in the most professional way. These are the most vibrant and stunning forms that one can draw in Photoshop. Adobe Photoshop brushes are widely used by designers, artist and photographers for mediums that can be used for professional results. The following products are here in the Photoshop brushes category. Adobe Photoshop is one of the most expensive and powerful graphic design software. It has around 15+ I 'vels that are designed with four layers each (total of 60 layers). The Size option allows you to adjust the overall size of the pixels (width, height and resolution). You can also adjust the color to give a different look to pictures. Through the Image menu, you can also adjust the brightness, contrast, and sharpness of the color. The Smooth option allows you to blur any part of the picture. The Levels tool allows you to alter the overall luminance content of your picture. In the masks, you can include multiple layers to include or exclude portion of the image, depending upon the shape. The Expand and contract options allow you to create shapes with any size to match the drawing area. You can also slightly change the size without adjusting the shape. The eraser tool allows you to adjust the black areas in your picture. You can also define the size of the eraser tool using the brush settings. You can also change the darkness of the white areas. Finally, you can take a screenshot of your drawing area.

https://new.c.mi.com/th/post/1225484/AutoCAD\_Crack\_2022 https://new.c.mi.com/ng/post/50656/AutoCAD\_Download https://new.c.mi.com/my/post/432399/AutoCAD\_Crack\_Free https://new.c.mi.com/ng/post/51844/AutoCAD\_Crack\_License\_Key\_April-2022 https://new.c.mi.com/ng/post/51520/AutoCAD\_Crack https://magic.ly/tiaconfarcji/AutoCAD-Crack-Free-Download-MacWin-Updated-2022 https://magic.ly/3diatradacpo/AutoCAD-21.0-Crack-Activation-X64 https://magic.ly/rintacritke/AutoCAD-23.1-Crack-Free-Registration-Code-Free-Download-Latest https://new.c.mi.com/ng/post/50651/AutoCAD\_Crack\_License\_Key\_Download https://new.c.mi.com/ng/post/50651/AutoCAD\_Crack\_License\_Key\_Download https://magic.ly/obigcongde/AutoCAD-Incl-Product-Key-For-PC-2022

It is the most powerful and versatile image editing solution. The digital imaging industry has undergone swift technological advancements over the years on both sides of the digital realm. In particular, eCommerce, eLearning, and ePublishing have all been vastly developed with the use of Photoshop. Any graphic design specialist knows that the industry has been revolutionized by digital media. Photoshop has become the industry standard. It combines the tools of the graphic designer, the tools of the photo manipulator, and the tools of the web designer into one package. Along with all the photo editing operations, it also does so many things that are other than the editing of images. There are many other features that make photographs more attractive and users loves to use Photoshop for that. Some of the features are themes, undo, error repair, smart object, Smart perspective correction, magic wand, liquefy, masking, brush tool, chars to paths, Artboards group, color, filter, transform, droplet, overflow, color picker, smart erase, working with layers, Paintbrush, flamingo tool set, global torus tool, cut out, rotate, opacity, property inspector, text, lens correction, scape, gaussian blur, axis and marquee. Along with all these, which are a bit complicated to explain, photos are one of the big part in our life that made our daily functioning. These features are extremely helpful to make our well-known photos more effective. We could not imagine our life without these features.

The Speed Panel is designed to improve your workflow when working with layers and selections. If you are creating a design, select a group of objects and then hit the Add to Speed Panel button. Then, you can simply move the group by dragging it and selecting a speed that works well for how you will use your objects. You can apply Speed panels and edit the speed settings for objects or groups. For instance, you can choose to have objects move any amount of pixels at a fixed rate or move a certain number of pixels per second. Speed panels also include intelligent auto-arrange and auto-rotate features. Whilst working with the new Targeted Custom Blur tool, you will

be able to work with the program's new Feedback feature. In the same panel, it will suggest and offer you a set of potential blurs you can try and the algorithms involved in the settings. If you want to see what's happening, you can toggle between the help feature and the preview Make improvements or just perform basic edits at a layer's boundary, the Layer Mask can now be used with precision. Just open the Layer Mask and use the pencil tools to draw shadows, solid areas, negative areas, or even a grid. You can then click on the type, and make cosmetic changes to the mask itself. The most demanding image editing software is Adobe Photoshop. The reason behind it is that it is used by all the graphic designers for all types of projects. It is one of the fastest-growing multidevice. Every day, Adobe Photoshop is increasing its features. Below is a list of some recent updates to Photoshop CC, featuring its unique features and graphical interfaces: